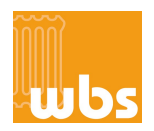

# **VORWORT VON WBS ZUR NEUEN DIN/TS 12831-1, GÜLTIG SEIT APRIL 2020**

Im April 2020 wurde eine umfangreiche Überarbeitung der DIN EN 12831 herausgegeben, die sich jetzt DIN/TS 12831-1:2020- 04 "Verfahren zur Berechnung der Raumheizlast" nennt.

Die wesentlichen Änderungen zur alten Berechnungsnorm bestehen in einer viel differenzierteren Berechnung der Lüftungswärmeverluste v.a. bei großen Gebäudekomplexen. Hierdurch sind viele unübersichtliche und komplexe Tabellen und neue Formblätter entstanden, die unserer Meinung nach mehr verwirren als dass sie die Ergebnisse übersichtlich darstellen. Daher haben wir uns entschieden, die Formblätter der wbs-Berechnungen an die "alte" DIN EN 12831-2017 anzulehnen und diese grafisch ansprechender zu gestalten. Die exakten Änderungen / Anpassungen von wbs finden Sie am Ende unter Punkt (13).

**Konkret: Die Formblätter von wbs sind zur optimierten Darstellung grafisch und inhaltlich angepasst und entsprechen nicht exakt dem Aussehen der DIN/TS 12831-1. Die Ergebnisse und Berechnungsgrundlagen entsprechen natürlich 100% der aktuellen DIN/TS 12831-1 vom April 2020 und liefert alle Ergebnisse wie von der DIN gefordert, inkl. Anerkennung von KfW und BAFA für die Förderung.** 

**Aufgrund der grafischen Unterscheidung bitten wir Sie jedoch uns NICHT zu beauftragen, falls Sie die Heizlastberechnung für ein Gutachten oder eine gerichtliche Auseinandersetzung benötigen bzw. wenn sie eine inhaltlich exakte Darstellung der Ergebnisse laut der DIN/TS 12831-1:2020-04 benötigen.** 

**Eine komplette Beispielberechnung von wbs nach der neuen DIN können Sie hier downloaden: [wbs Musterbeispiel](https://www.heizlast.de/images/stories/heizlastberechnung/wbs_HEIZLAST_MUSTERBEISPIEL.pdf)**

Weiterhin können wir aufgrund der Komplexität von Industrie-, Lager-, und Nichtwohngebäuden (bzgl. der Lüftungsanlagen und der aufwändigen Berechnung von Raumhöhen > 4 mtr) den Service der Heizlastberechnung hier NICHT mehr anbieten, da das Berechnungsverfahren für unsere Standard-Annahmen zu komplex geworden ist, als das dies über Standard-Formularblätter abgedeckt werden kann. Bitte wenden Sie sich in diesem Fall an ihr nahegelegenes Ingenieurbüro zur Berechnung, da hier persönliche Abstimmungsgespräche vonnöten sind.

# **Konkret: wbs berechnet nur WOHNGEBÄUDE (EFH / MFH / Hotels / Schulen / Büros), alle Nicht-Wohngebäude (Industrie-/Lagerhallen, Größere Bürokomplexe, Feuerwehrhallen, etc..) können wir ab sofort nicht mehr berechnen!**

Falls Sie unsicher sind, bitte email mit den Plänen und dem Lüftungskonzept, wir melden uns ob eine Berechnung möglich ist.

**Weiterhin berechnen wir keine Aufheizzuschläge (s. Punkt 13).**

# **ARBEITSAUFTRAG WBS – SEITE 1 VON 3**

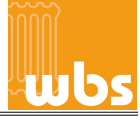

Inhaber: Dipl.-Ing. (FH) Thomas Porzner Hauptstraße 130 - 97299 Zell / Würzburg Tel. 0931/40 45 844 - Fax 0931/46 38 05 www.heizlast.de email: **[info@heizlast.de](mailto:info@heizlast.de?subject=Heizlastberechnung%20f%C3%BCr%20Objekt:%20)**

*wbs - Ihr Spezialist für Heizlastberechnung. Zuverlässig, preiswert und schnell.*

Hiermit erteile ich **wbs** den Auftrag, die Heizlast nach DIN/TS 12831-1:2020-04 von beiliegendem Gebäude (Pläne als pdf) gemäß den AGB's von wbs zu berechnen. Die Informationen im Anhang habe ich gelesen und akzeptiert.

*HINWEIS: Die Formblätter von wbs entsprechen nicht exakt dem Aussehen und dem Inhalt der DIN/TS 12831-1:2020-04 und wurden zur verbesserten Darstellung grafisch und inhaltlich angepasst (s. Punkt 13)*

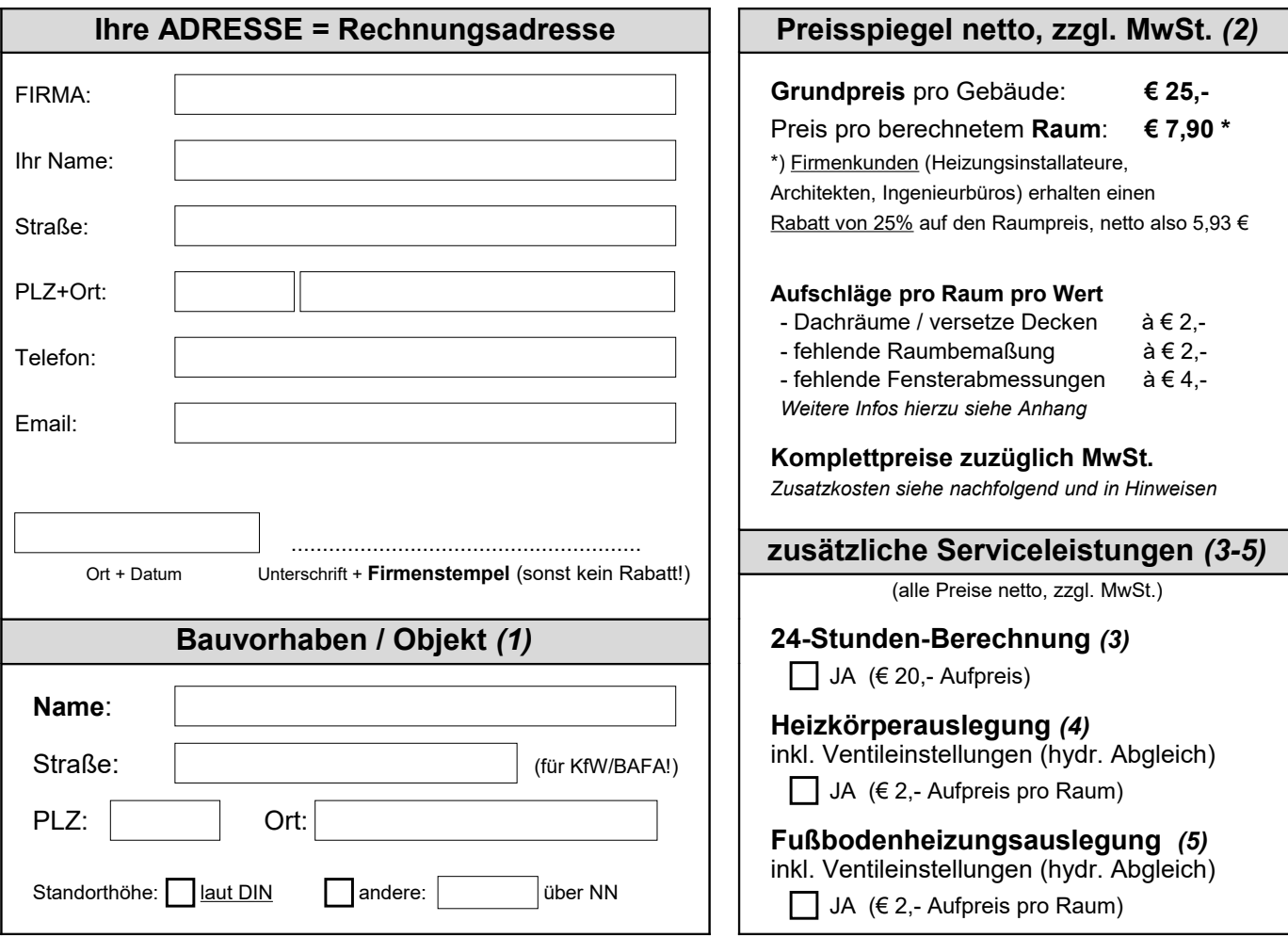

# **GEBÄUDESPEZIFISCHE ANGABEN**

Bitte machen Sie folgende Angaben zu dem Gebäude, um eine korrekte Berechnung zu ermöglichen. Werden von Ihnen zu einzelnen Positionen keine Angaben gemacht, so benutzen wir den Wert in der Klammer, beziehungsweise die unterstrichene Ankreuz-Möglichkeit. Bitte beachten Sie die zusätzlichen Informationen im Anhang.

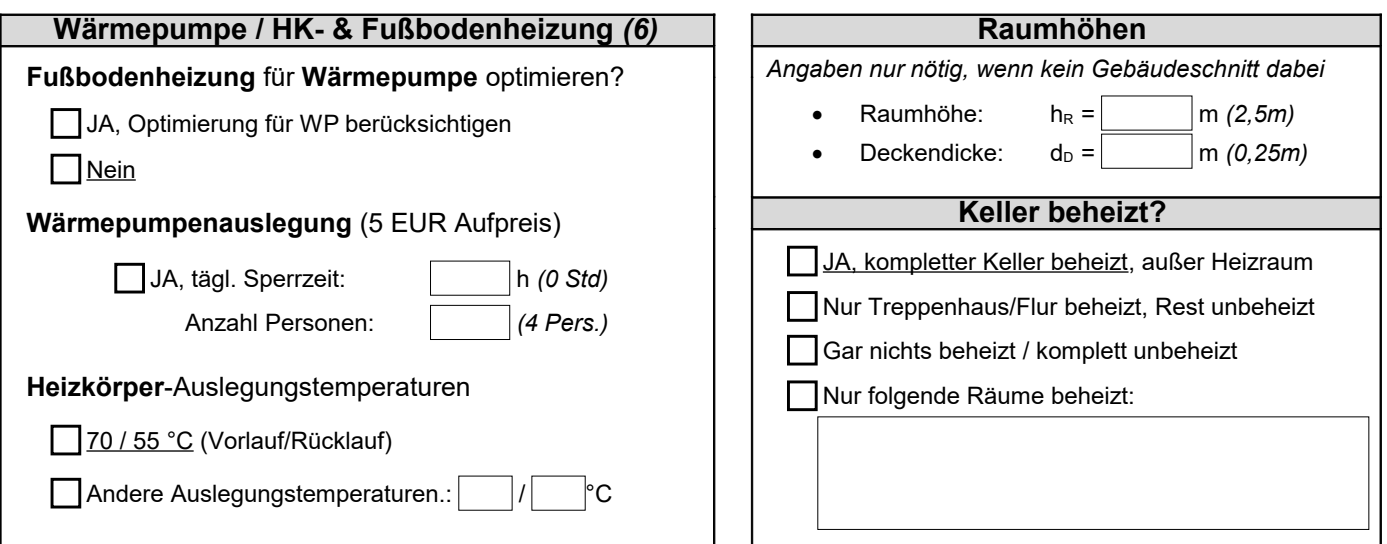

# **ARBEITSAUFTRAG – SEITE 2 VON 3**

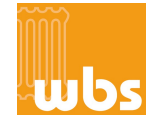

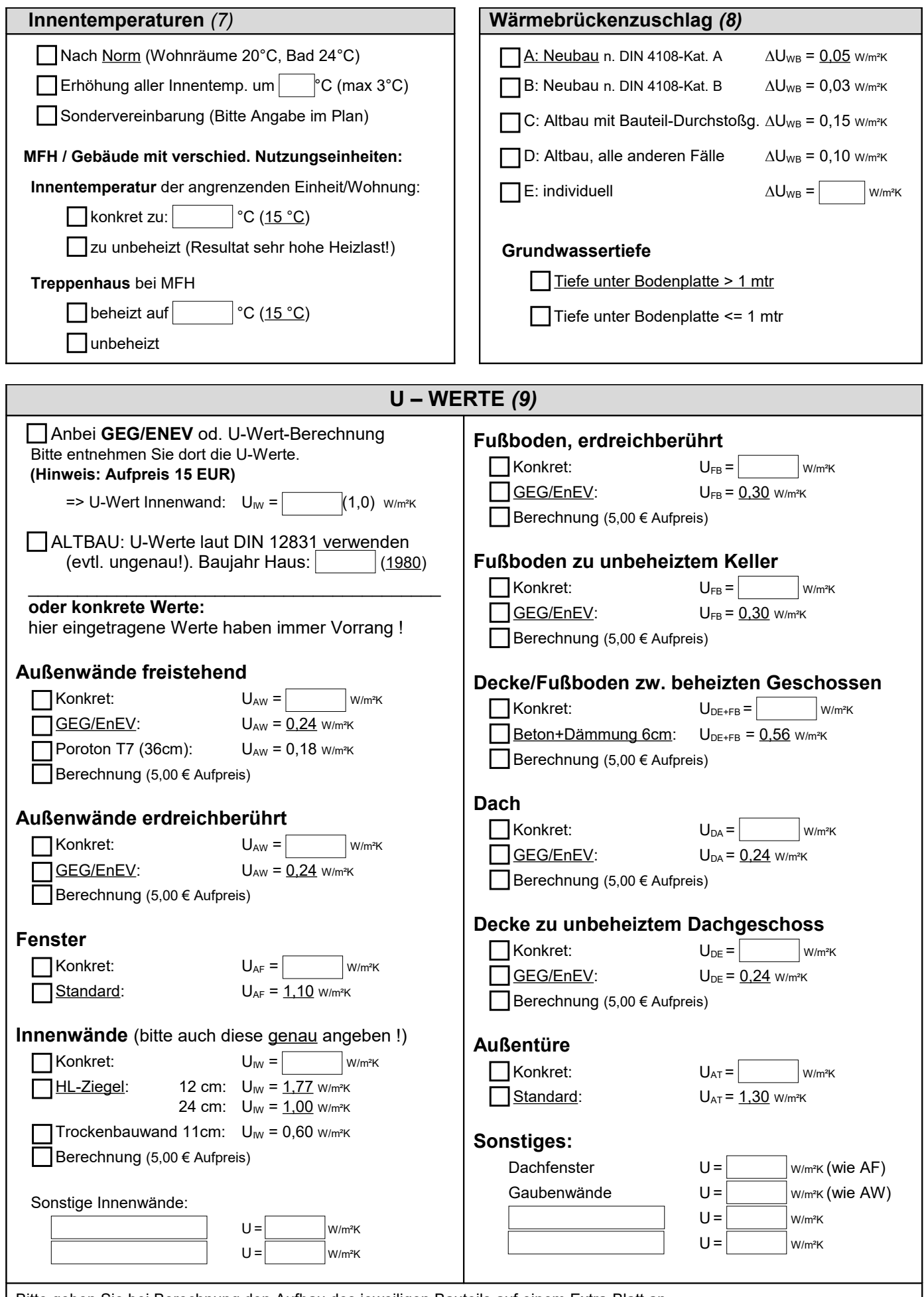

Bitte geben Sie bei Berechnung den Aufbau des jeweiligen Bauteils auf einem Extra-Blatt an . \*) GEG/EnEV = GebäudeEnergieGesetz (gültig seit 2020) bzw. EnergieEinsparVerordnung, hier sind alle U-Werte vermerkt

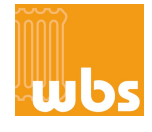

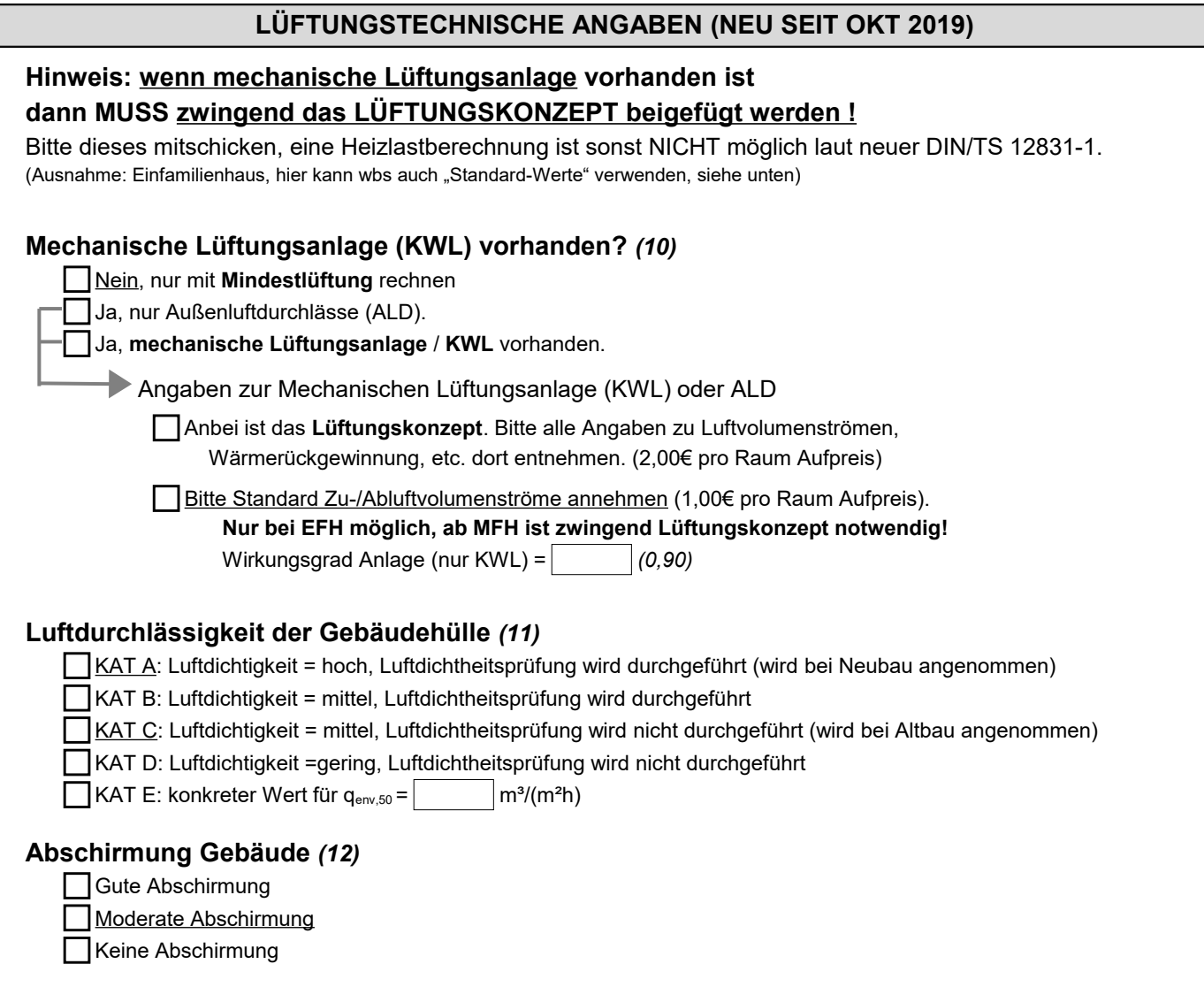

# **ANMERKUNGEN**

**Ihre Anmerkungen zur Heizlastberechnung bitte NUR HIER und NICHT IN DIE EMAIL !!**

Bitte unbedingt **Hinweise** auf den **nächsten Seiten** lesen !!

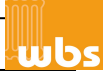

# **A) ALLGEMEIN**

Die Berechnungsgrundlage zur Berechnung der Gebäude-Heizlast ist die **DIN/TS 12831-1** vom April 2020.

Innerhalb weniger Tage erhalten Sie die Berechnung per Email als pdf. Diese beinhaltet die Zusammenstellungen und die Raumblätter in Anlehnung an die DIN 12831-1. Zusätzlich erhalten Sie von uns ein Deckblatt mit Adresse etc., eine grafische Darstellung der Ergebnisse und ein Blatt zur Heizkörperauslegung. Die Rechnung mit ausgewiesener MwSt. erhalten Sie als pdf per Email.

Hinweis: Die Formblätter von wbs entsprechen nicht exakt dem Aussehen und dem Inhalt der DIN/TS 12831-1 und wurden von wbs zur Vereinfachung grafisch und inhaltlich angepasst. Die Ergebnisse und Berechnungsgrundlagen entsprechen natürlich 100% der aktuellen DIN/TS 12831-1:2020-04.

Wir versuchen, Ihre Heizlast so schnell wie möglich zu berechnen. Dies dauert in der Regel nicht länger als fünf Tage. Benötigen Sie Ihn sofort, so bieten wir den Service der **24-Stunden-Berechnung** an - siehe Punkt (3).

# **B) BENÖTIGTE ANGABEN**

#### **Bitte sorgfältig durchlesen!**

Zur Berechnung der Heizlast benötigen wir den ausgefüllten Arbeitsauftrag sowie die Gebäude-**Pläne als pdf per Email an [info@heizlast.de](mailto:info@heizlast.de?subject=Heizlastberechnung%20f%C3%BCr%20Objekt:%20)**

## **Bitte alle Pläne ausschließlich als pdf**

## **mit ausreichender Vermaßung !**

Besitzt das Haus ein **ausgebautes Dachgeschoss** mit schrägen Wänden, so benötigen wir zusätzlich einen **Gebäudeschnitt**. Falls kein Schnitt anbei ist, gehen wir von einem 40° Dach mit 75cm Drempel / Kniestock aus.

Sollen **Räume unbeheizt** bleiben, kennzeichnen Sie diese mit einem "N". Ansonsten werden alle Räume (auch Flure / Dielen / Treppenhäuser) durch wbs berechnet. Abstellräume / Speis werden auch mit 20°C gerechnet.

Bei fehlender Angabe von Fenster- und Türhöhen wählen wir 1,30 m bzw. 2,1 m.

Wenn im Plan NORDEN nicht gekennzeichnet ist, so gehen wir davon aus, dass NORDEN oben ist. Hinweis: Die Angabe der Himmelsrichtung ist rein informativ und hat keine Auswirkung auf der Ergebnis.

# **C) ZUM ARBEITSAUFTRAG**

### *(1) Bauvorhaben*

Die Angaben werden in das Deckblatt übernommen. Anhand des Ortes wird die Außentemperatur gewählt. Geben Sie daher **immer die Postleitzahl** an!

Auch die Straße ist wichtig, wenn Sie die Berechnung für eine KfW oder BAFA-Förderung benötigen.

Standort-Höhe (neu): Es gibt einen Korrekturfaktor für Gebäude dessen Höhe > 200 mtr als der "normale" Ort ist. Dies ist z.B in Gebirgen (Alpenvorraum) wichtig.

### *(2) Preisspiegel*

Alle Preisangaben auf dem Arbeitsauftrag verstehen sich **zuzüglich der gesetzl. Mehrwertsteuer (+19%)**.

Folgende Kosten fallen an:

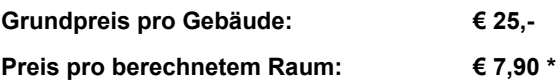

\*) **Firmenkunden** (Heizungsinstallateure, Architekten, Ingenieurbüros) **erhalten 25% Rabatt auf die Räume. Falls Rechnung auf anderen Namen ausgestellt werden soll, so entfällt der Rabatt.**

**Auf jeden Raum können folgende Aufschläge hinzukommen (diese können sich auch addieren)**

- **Aufschlag fehlende Abmessungen € 2,-** Wenn keine Innenraum-Abmessungen eingezeichnet sind und wir zum Lineal greifen müssen. Gilt natürlich nicht bei einem normal vermassten Neubau-Plan, auch nicht wenn teilweise versetzte Außenwände und wir dann einen Teil der AW abmessen müssen.
- **Aufschlag pro Dachraum : € 2,-** = Raum im DG mit schrägen Wänden oder versetzten Decken zw. den Geschossen. Es wird kein Aufschlag bei Flachdach verlangt.
- **Aufschl. fehlende Fensterabmessung € 4,** wenn keine Fenstermaße im Grundriss angeben sind**,**  wenn diese also aus der Ansicht oder einer externer Tabelle herausgelesen werden müssen oder mit dem

Lineal aus dem Grundriss abgemessen werden müssen. (Falls Sie keinen Plan haben mit eingezeichneten Fenstergrößen, so tragen Sie diese bitte DIREKT in den Plan ein um diese Zusatzkosten zu vermeiden)

Die o.g. Aufschläge fallen PRO RAUM an, wenn sie eine der oben genannten Kriterien erfüllen und können sich auch addieren. Falls Sie also im "worst case" einen Raum haben, der keine Abmessungen eingezeichnet hat und die Fensterhöhe aus der Ansicht herausgelesen werden muss und noch dazu ein Dachraum mit schrägen Wänden ist, dann werden 8,00 EUR zusätzl. Aufschlag für diesen Raum fällig.

Weitere zusätzliche Kosten können entstehen für:

- **24-Std-Berechnung** (20,- €)
- **Heizkörperauslegung** (2,- € pro Raum)
- **Fußbodenheizungsauslegung** (2,- € pro Raum)
- **U-Wert-Berechnung** (5,00 € pro Wert)
- **U-Werte aus GEG/ENEV abzulesen** (15,- €)
- **Berücksichtigung Lüftungsanlage** (1-2,-€ pro Raum)

#### *(3) 24-Std-Berechung*

Hierbei erhalten Sie die Berechnung innerhalb eines Tages per Email. Bitte hierzu unbedingt die Email-Adresse angeben. Bei großem Auftragseingang kann diese Leistung nicht garantiert werden (Sie werden in diesem Fall informiert).

Zusätzlich bitten wir Sie, einen **Vermerk in den Betreff der Email zu schreiben, z.B. "24Std-Berechnung"**.

### *(4) Heizkörperauslegung*

Standardmäßig wählen wir **Kermi** Profil-Kompakt-Heizkörper, **Typ 22/600/.....** (Zweireihig, Höhe: 600 mm). Wünschen Sie einen anderen Typ, z.B. **11/**600/..... so kennzeichnen Sie dies bitte auf dem Auftragsformular. Die Auslegungstemperaturen betragen 70 / 55 °C. Andere Heizkörper (Badheizkörper oder anderer Hersteller) können wir leider nicht auslegen. Falls Sie einen anderen Hersteller wünschen, so wird trotzdem ohne Rückfrage Kermi ausgelegt.

Die Ventileinstellungen für den Hydraulischen Abgleich erhalten Sie auf einem separatem Blatt. Es sind die Einstellungen für folgende Ventile aufgelistet: Oventrop, Danfoss, IMI Heimeier.

#### *(6) Fußbodenheizungsauslegung*

Bitte vermerken Sie im Plan, in welchen Räumen eine Fußbodenheizung gewünscht ist.

Besonders wichtig ist hierbei, dass Sie den **Fußbodenbelag** angeben (Fliesen oder Parkett/Laminat oder Teppich). Falls Sie keinen Belag angeben, verwenden wir für alle Räume Parkett/Laminat - aber Fliesen für: Bad / WC / Küche / HWR / Treppe / Keller.

Die Fußbodenheizung wird im Verlegeabstand VZ10 oder VZ20 ausgelegt, ohne engere Randzone. Die Ventileinstellungen für den Hydraulischen Abgleich erhalten Sie auf einem separatem Blatt.

#### *(6) Wärmepumpe / Fußbodenheizung*

Wenn Sie "Optimierung für WP" ankreuzen, werden bei der FBH-Auslegung engere Verlegeabstände gewählt, so dass eine möglichst niedrige Vorlauftemperatur für einen optimierten Wärmepumpenbetrieb erzielbar ist (VZ10 und VZ 15 statt VZ 20)

Wenn Sie "Wärmepumpenauslegung" ankreuzen, erhalten Sie ein Zusatzblatt, auf dem spezielle Zuschläge für die richtige Auslegung der Wärmepumpe vermerkt sind.

Weitere Erläuterungen hierzu finden Sie in unseren FAQs auf unserer Internetseite [www.heizlast.de](http://www.heizlast.de/)

Auch können Sie die Heizkörper-Auslegungstemperaturen auswählen, laut Norm-Auslegung ist 70 / 55 °C vorgesehen. Wir empfehlen jedoch 60 /45°C, da hier ein höherer Wirkungsgrad der Brennwertheizung erreicht werden kann. Bitte ggf. vermerken.

#### *(7) Innentemperaturen*

Es werden nach Norm für jeden Raum die Norminnentemperaturen verwendet. Diese sind: Wohn- und Schlafräume / Flure / Abstell: 20°C, Bäder / Duschen: 24°C.

Sollen die Innentemperaturen von der Norm abweichen, so können sie ein globale Temperaturerhöhung angeben. Hinweis: Pro Grad Celsius erhöht sich die Gesamtheizlast um ca. 5%!

Falls Sie "Sondervereinbarung" ankreuzen (also individuelle Werte), so schreiben Sie bitte die gewünschte Temperatur in den entsprechenden Raum.

Bei **Mehrfamilienhäusern** (MFH) gehen wir davon aus, dass das gemeinsame **Treppenhaus auf 15°C** beheizt ist. Falls Sie hier zu "unbeheizt" ankreuzen, so achten sie bitte auf eine korrekte Angabe des U-Wertes der Innenwand zum Treppenhaus. Falls dieser hoch (>1,0) ist, entstehen hohe Heizlasten im angrenzenden Raum.

Zwischen den Geschossen und zwischen den Wohnungen rechnen wir zu beheizt 15°C.

Achtung: Falls Sie hier zu "unbeheizt" ankreuzen, können bis zu 50% höhere Ergebnisse entstehen!

#### *(8) Wärmebrückenzuschlag*

Der Korrekturwert wird zu jedem U-Wert hinzuaddiert und kann daher die Heizlast eines Gebäudes nicht unerheblich erhöhen!

Bei einem Neubau, kreuzen Sie bitte A oder B an (steht i.d.R. in der GEG/EnEV\*-Berechnung).

Bei einem Altbau kommt i.d.R. Kategorie **D** zum Tragen.

## *(9) U-WERTE*

Die U-Werte stellen gewissermaßen die Wärmedämmungsqualität der einzelnen Bauteile dar - umso niedriger, umso besser. Sie sind der entscheidende Faktor für die Heizlastberechnung und sollten daher sorgfältig gewählt werden.

Zur U-Wert Angabe gibt es drei Möglichkeiten:

(1) **Sie legen die GEG/EnEV-Berechnung des Architekten bei**. Bei einem Neubau muss diese vor Baubeginn erstellt sein. Hier sind alle U-Werte vermerkt. Hinweis: Für den erhöhten Aufwand diese Werte herauszulesen ist ein Aufpreis von 15 EUR fällig.

Sie können die U-Werte auch aus der GEG/ENEV herauslesen und manuell in die Liste eintragen, so ersparen Sie sich den Aufpreis. Falls Sie so vorgehen und trotzdem die GEG/ENEV anhängen, wird diese von uns nicht beachtet! Falls in der GEG/ENEV verschieden Werte für Bauteile (bsp. bei Fenstern oder sanierten Bauteilen) angegeben sind und keine Zuordnung zu den Plänen erkennbar, so verwenden wir stets den schlechtesten U-Wert.

(2) Falls Sie keine Ahnung der U-Werte haben, kreuzen Sie bitte "Altbau – Werte laut DIN" an. Wir nehmen dann U-Werte an, die typisch für das Baujahr des Gebäudes sind.

Bitte unbedingt BAUJAHR angeben! Hinweis: Diese Methode ist sehr ungenau und sollte nur im Ausnahmefall verwendet werden. Falls einzelne Werte besser sind (z.B. Fenster neu), so können Sie diesen Wert zusätzlich weiter unten angeben, es wird dieser U-Wert dann vorrangig verwendet.

(3) Am besten ist es natürlich, wenn Sie jeden U-Wert konkret angeben. So ersparen Sie sie die Zusatzkosten und erhalten die genauesten Ergebnisse. Falls Sie die U-Werte selbst berechnen wollen, so finden sie zahlreiche Tools hierzu im Internet, eine gute Seite ist [www.u-wert.net](http://www.u-wert.net/)

Es fallen 5,00 € Zusatzkosten pro zu berechnenden U-Wert an (zzgl. MwSt.). Bitte bei "Berechnung" den Wandaufbau auf einem separaten Blatt angegeben. Kreuzen Sie "Berechnung" an und machen keine Angaben zu dem Wand-/Dach-/ Fußbodenaufbau, so verwenden wir den Standard-Wert.

### *(10) Lüftungsanlage*

Hier geben Sie an, ob eine mechanische Lüftungsanlage (= KLW = Kontrollierte WohnraumLüftung) vorhanden ist:

(1) Es ist keine vorhanden, dann verwenden wir laut DIN die Mindestlüftung. Diese Ergebnisse sind in der Regel höher als wenn eine KWL Anlage vorhanden ist.

(2) Es sind geregelte Aussenluftdurchlässe (ALD) vorhanden (auch sogenannte "Fensterlüfter"). Dies wird oft beim Neubau gemacht - wenn keine KWL Anlage vorhanden ist - um die Luftqualität zu gewährleisten. Falls hierzu ein Lüftungskonzept vorliegt bitte mitschicken, ansonsten verwenden wir Standard-Werte wie in der DIN vorgegeben.

(3) Es ist eine mechanische Lüftungsanlage vorhanden. Hierbei strömt in jeden Raum ein definierter Zu- bzw. Abluftvolumenstrom. Da wir diese nicht wissen, ist **zwingend ein LÜF-TUNGSKONZEPT** notwendig und MUSS beigefügt werden !

Bitte dieses mitschicken, eine Heizlastberechnung ist sonst NICHT möglich laut neuer DIN/TS 12831-1

- Ausnahme: Bei einem Einfamilienhaus kann wbs auch "Standard-Werte" verwenden. Hierbei verwenden wir folgende Werte:
- normale Zimmer/Wohnräume: ZULUFT 25 m³/h
- Wohnzimmer/Schlafzimmer: ZULUFT 40 m³/h
- WC/HWR/Duschen/Abstell etc. ABLUFT 25 m<sup>3</sup>/h • Bäder **ABLUFT** 40 m<sup>3</sup>/h
- Die Überströmung = Zuluft bzw. Abluft

#### *(11) Luftdurchlässigkeit*

Diese Kategorieentscheidung ist neu in der DIN/TS und beschreibt die Luftduchlässigkeit der Gebäudehülle. Falls Sie hier nichts ankreuzen, so verwenden wir bei einem Neubau Kat. A, bei einem Altbau die Kat. C. Hinweis: Falls Kat. C oder sogar D gewählt wird, können hohe Lüftungsheizlast-Ergenisse entstehen, die teilweise sogar höher sind als die Transmissions-Heizlasten.

Also hier bitte genau überlegen was man ankreuzt !

Falls Sie ein Lüftungskonzept haben, so ist dies dort vermerkt, wir wählen dann die richtige Kategorie.

Folgende Kategorien stehen zur Verfügung:

- **Kat. A**: Neubau oder Altbau-Sanierung, wenn eine Luftdichtheitsprüfung (Blower-Door-Test) durchgeführt wird. Mit Anforderung an hohe Luftdichtigkeit
- **Kat. B**: dito, mit Anforderung an mittlere Luftdichtigkeit
- **Kat. C**: Wohngebäude im Bestand.
- Kat D: Nicht-Wohngebäude im Bestand (keine Personenbelegung).
- Kat. E: hier kann ein konkreter Wert eingegeben werden, dieser kann im Lüftungskonzept explizit ausgewiesen sein.

#### *(12) Abschirmung Gebäude*

- **Gute Abschirmung**: Gebäude mittlerer Höhe in Stadtzentren, Gebäude in bewaldeten Regionen
- **Moderate Abschirmung:** Gebäude im Freien, umgeben von Bäumen bzw. anderen Gebäuden, Vorstädte
- **Keine Abschirmung:** Gebäude in windreichen Gegenden, Hochhäuser in Stadtzentren

#### *(13) Abweichungen zur Norm*

Die vorgeschlagenen Formblätter laut DIN/TS werden von wbs folgendermaßen zusammengefasst:

- Formblatt V/Z1 enthält die Angaben von V (Vereinbarungen), Z1 (Zonendaten) und Z3 (Zonenübersicht), Z1 & Z3 entfällt dafür.
- Formblatt N1-1 (Nutzungseinheiten) entfällt ersatzlos, da im Formblatt Z2 enthalten wenn mehrere Nutzungseinheiten vorhanden.
- Formblatt R (Raumberechnung): entspricht fast der DIN/TS, wurde nur grafisch "aufgepeppt" und Elemente neu angeordnet. Es fällt weg: Verbrennungs-/technischer Volumenstrom, AL durch große Öffnungen, Aufheizzuschläge (diese berechnen wir nicht).
- Formblatt Z2-1 (Raumübersicht, wichtigste Seite!) Enthält weniger Spalten, nur die ergebnisrelevanten, dafür neue wichtige Spalten wie z.B. die spezifische Heizlast, Raumfläche und Volumen.
- Weiterhin wird eine Zusammenfassung der Geschosse in Z2 am Ende angezeigt, diese Zusammenstellung fehlt unverständlicherweise in der neuen Norm. Falls es verschiedene Nutzungseinheiten/Wohnungen gibt, werden diese zusammengefasst hier am Ende dargestellt, somit entfällt auch das Formblatt N2-1

weitere kleinere Abweichungen zur Norm:

- interne Wärmegewinne berechnen wir nicht. Wenn z.B. ein Zimmer neben einem Bad liegt, müsste ein Wärmegewinn vom Bad (24°C) zum Zimmer (20°C) berücksichtigt werden. Da in der Realität aber diese Räume nicht immer stärker beheizt werden, lassen wir diese Gewinne unberücksichtigt. Falls Sie diese Berechnung wünschen, bitten wir um handschriftliche Mitteilung unter "Anmerkungen".

- Die Zusatz-Aufheizleistung und die Außentemperaturkorrektur werden durch wbs nicht berechnet. Der Grund liegt in den vielen zusätzlichen Angaben die wir zur Berechnung bräuchten (zur Berechnung von  $C_{wirk}$  und  $H_{V+T}$ ). Zudem haben moderne Heizungsregelungen die Möglichkeit an entsprechend kalten Tagen einen Absenkbetrieb zu verhindern, die Zusatz-Aufheizleistung entfällt somit.

- im Raumblatt "R" in der Spalte 9 "grenzt an" verwenden wir folgende Kürzel: (in Anlehnung an alte DIN 4701)

- "b" statt "ia" für zu beheizt
- "e" statt "ie" für zu extern/nach außen
- "u" statt "iae" für zu unbeheizt

**Eine wbs Beispielberechnung nach der DIN/TS 12831-1 können Sie hier downloaden: [wbs Musterbeispiel](https://www.heizlast.de/images/stories/heizlastberechnung/wbs_HEIZLAST_MUSTERBEISPIEL.pdf)**

 Weitere ausführliche Erläuterungen in unseren FAQs: **[www.heizlast.de/faq](http://www.heizlast.de/faq)**

!!!! Bitte lesen Sie diese immer vor einer Rückfrage an uns durch !!!